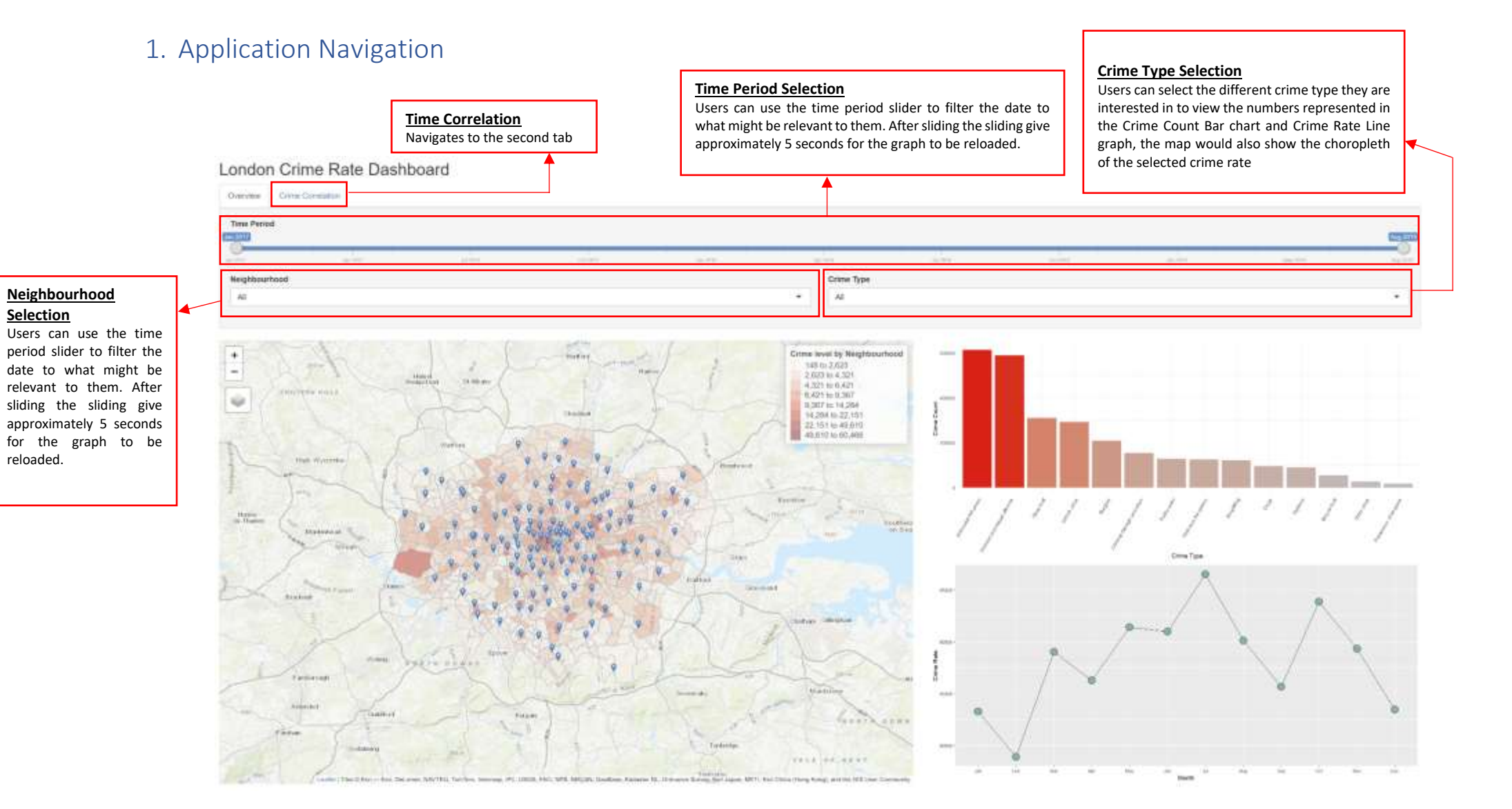

## 2. Choropleth Map  $(1<sup>st</sup> Tab)$

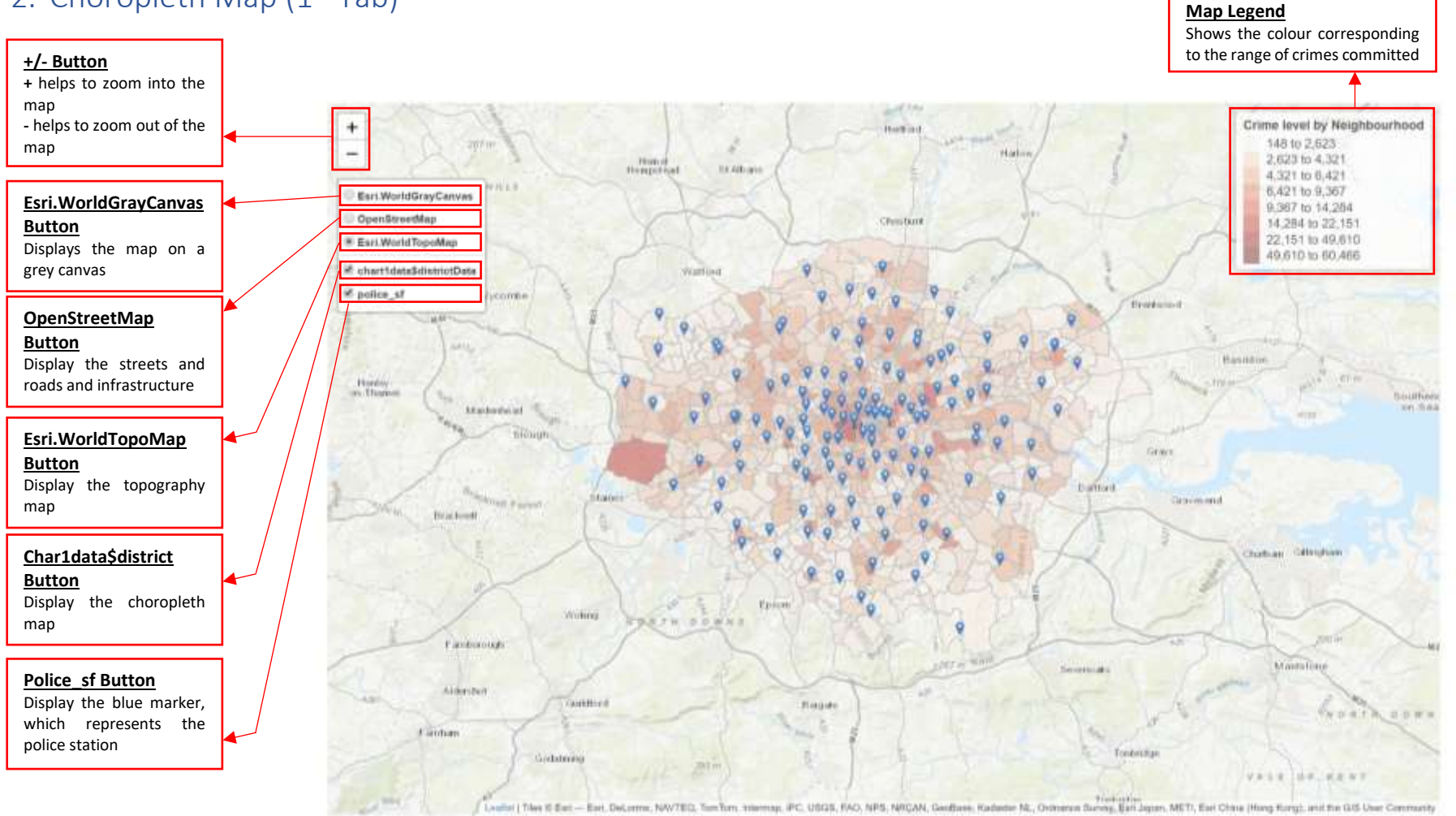

## 3. 2<sup>nd</sup> Tab Filters

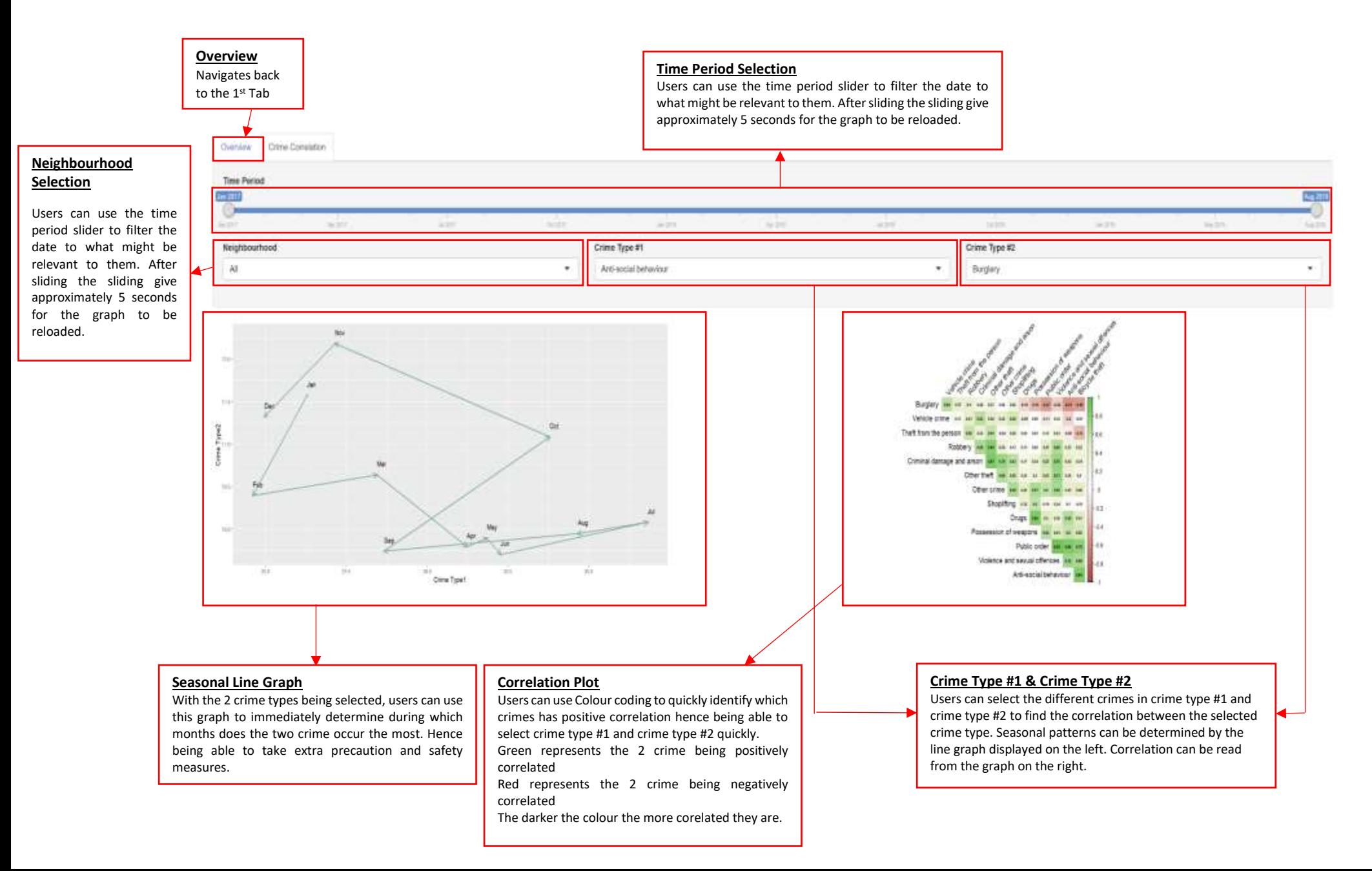